#### Página: 00001

#### **TERMO DE ABERTURA**

Contém este LIVRO DIÁRIO número 027 (vinte e sete), 00049 (quarenta e nove) Páginas<br>numeradas eletronicamente do número 00001 ao número 00049 e se destina a<br>escrituração dos lançamentos das operações próprias do estabeleci contribuinte abaixo identificado.

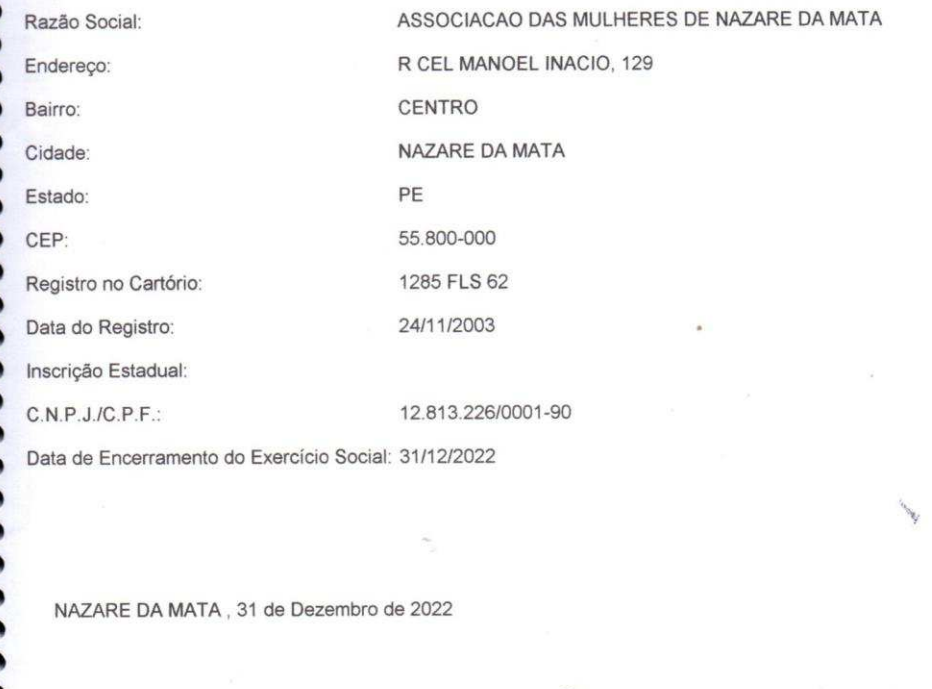

Roberta de Chaujo Silva PRESIDENTE RG: 5336921 CPF: 040.968.154-70

MELQUIZEDEC MAURIDENIS DE MOURA **CONTADOR** RG: 4852787 CRC: 019028/O6 UF: PE

PROTOCOLO Nº 3741. REGISTRO Nº 2173 - Titulos e (28/03/2023 11:49:41. Emol:RS 38,38. TSNR:RS (28/03/2023 11:49:41. Emol:RS 38,38. TSNR:RS (28/03/2023 11:49:41. Emol:RS 38,38. TSNR:RS (28)<br>UNESCS: O. RS. TERCIRS 4,26. ISSIR

Ouite telo: 0150797. DLI02202301.00011

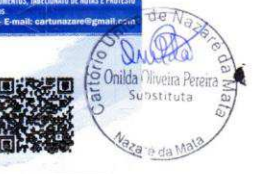

CARTÓRIO UNICO DE NAZARE DA MATA ARTURIU UTERLUI III CONTRATO CARA CHE ANNO 1797 Enderego: Rua São Sebastião, 30 interestic indiane da Matafield

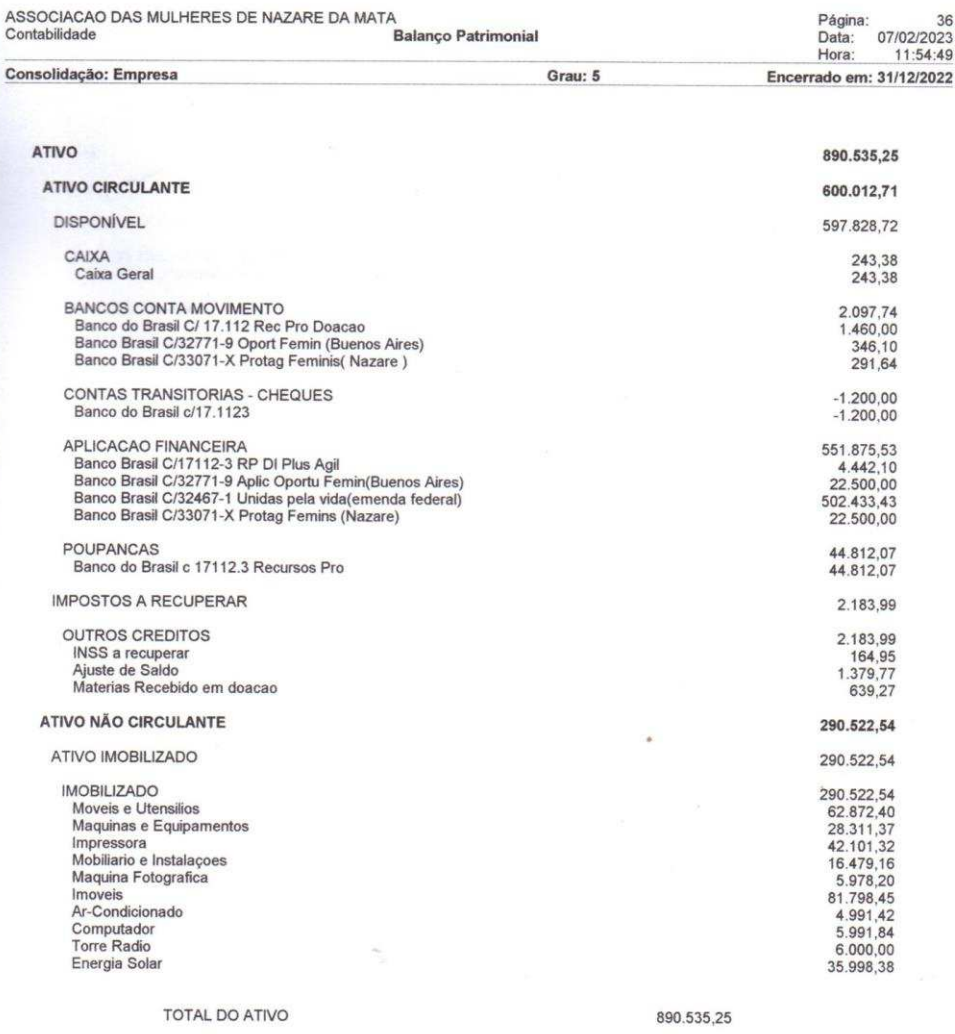

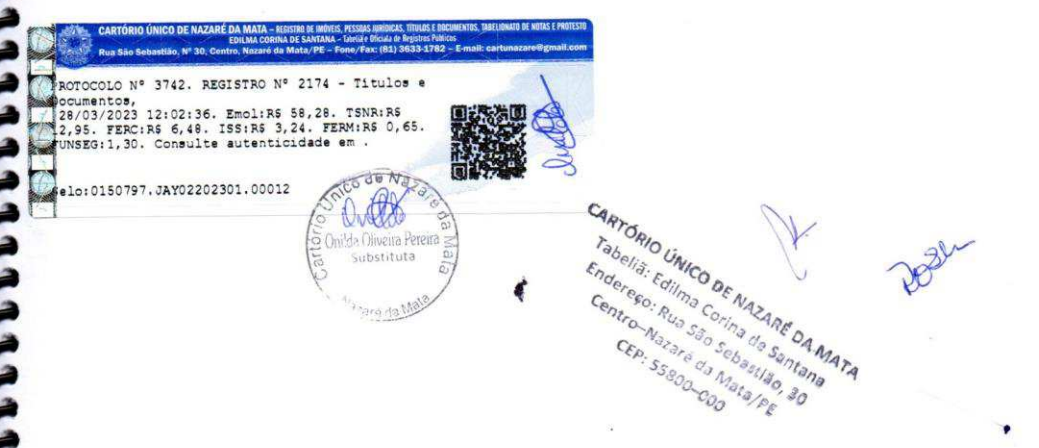

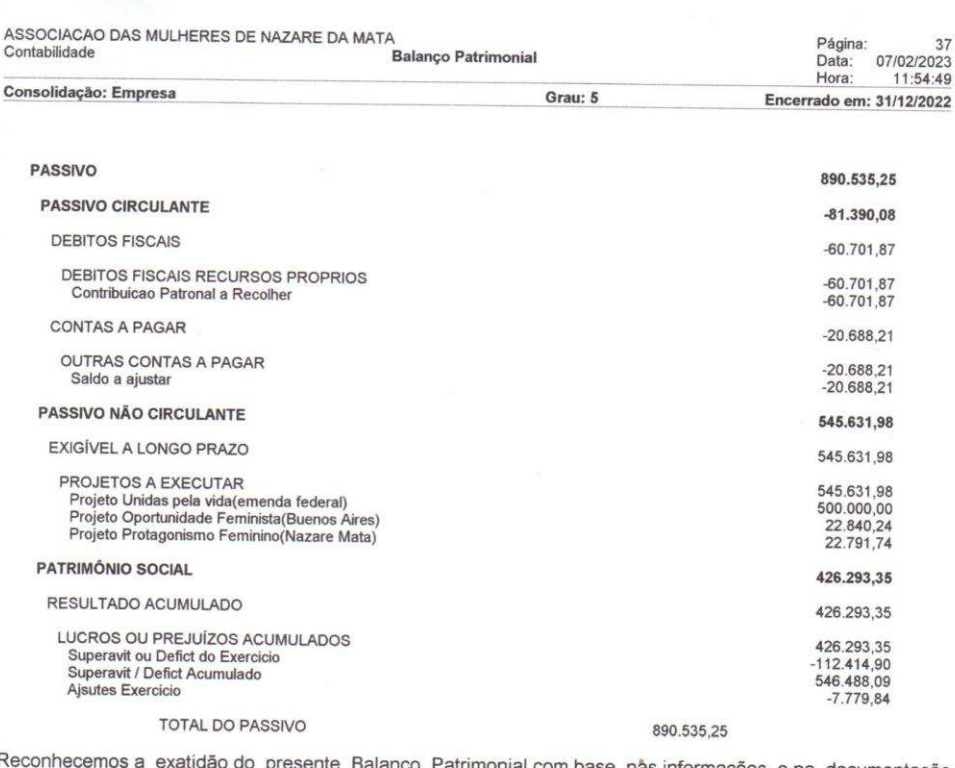

Rec Reconhecemos a exatidão do presente Balanço Patrimonial com base nas informações e na documentação<br>apresentada, encerrado em 31/12/2022, somando tanto no Ativo como no Passivo, a importância de R\$<br>890.535,25 (oitocentos e

夔

ROTOCOLO Nº 3742. REGISTRO Nº 2174 - Títulos e pocumentos,<br>28/03/2023 12:02:36. Emol:RS 58,28. TSNR:RS<br>22.95. FERC:RS 6,48. ISS:RS 3,24. FERM:RS 0,65.<br>27.95. FERC:RS 6,48. ISS:RS 3,24. FERM:RS 0,65. ONE elo:0150797.JAY02202301.00012 **BB** Onilda Oliveira Pereir

CARTÓRIO UNICO DE NAZAREDA MATA Tabelia: Editma Contractor Contractor Contractor Contractor Contractor Contractor Contractor Contractor Contractor Contractor Contractor Contractor Contractor Contractor Contractor Contractor Contractor Contractor Contract

٠,

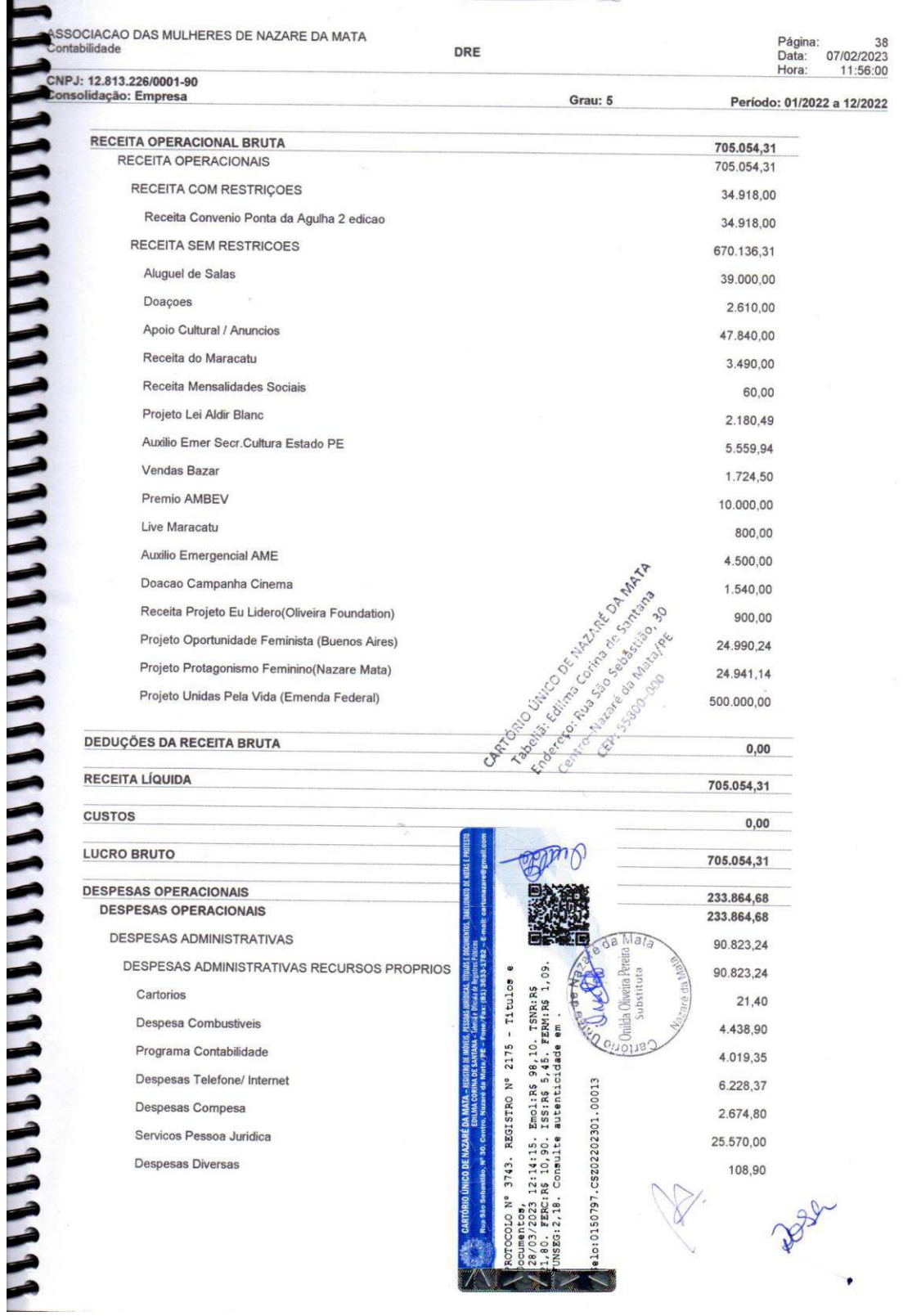

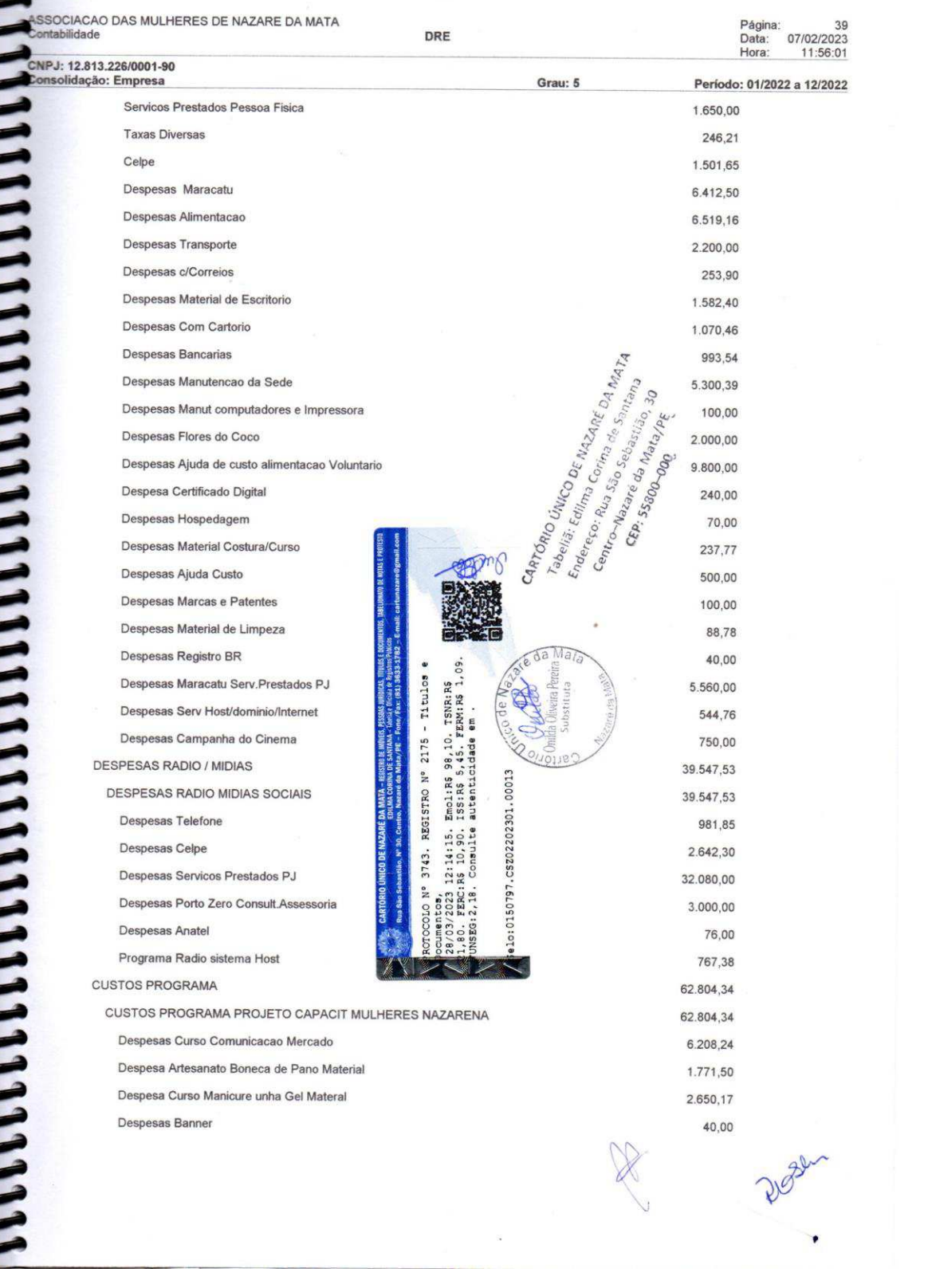

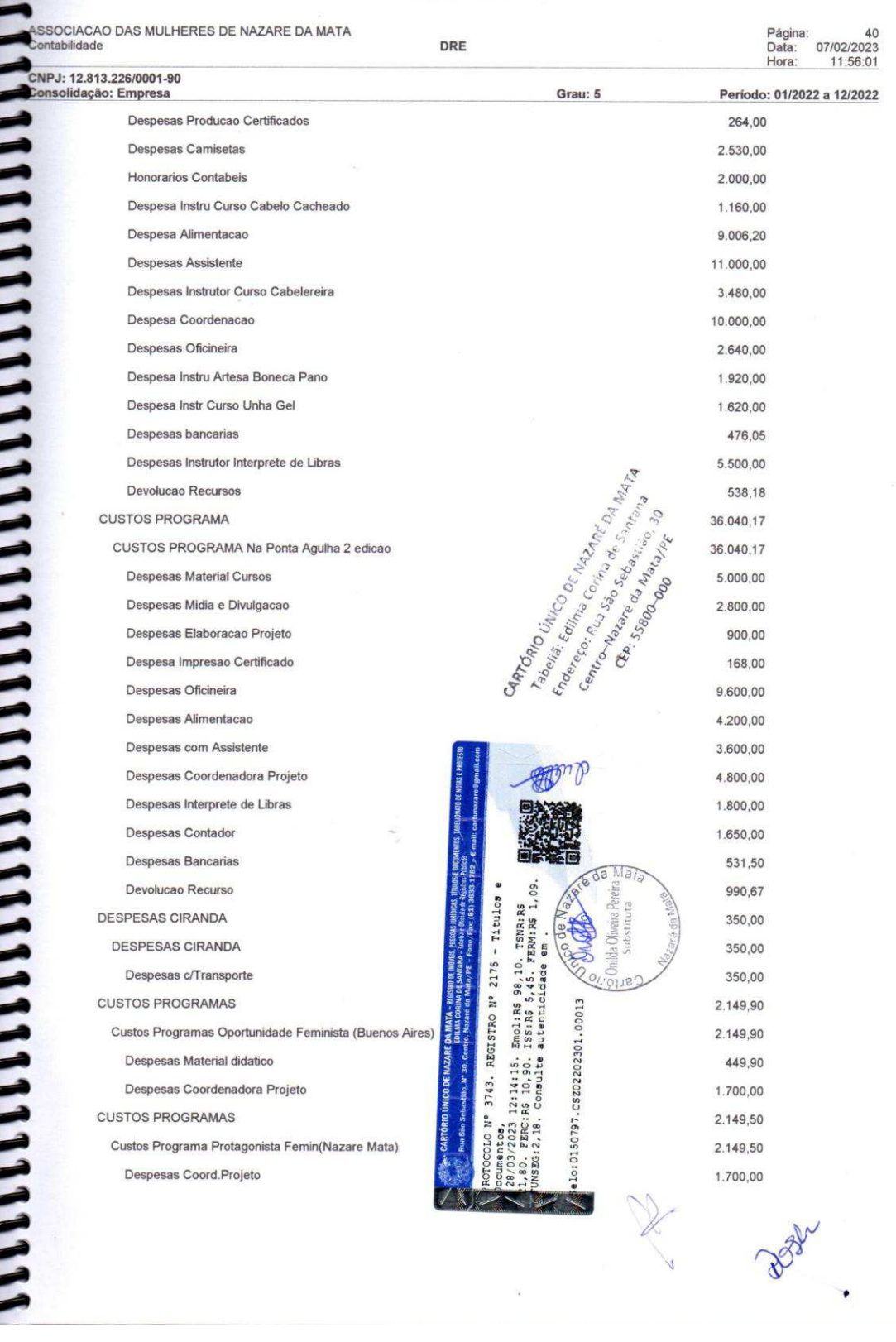

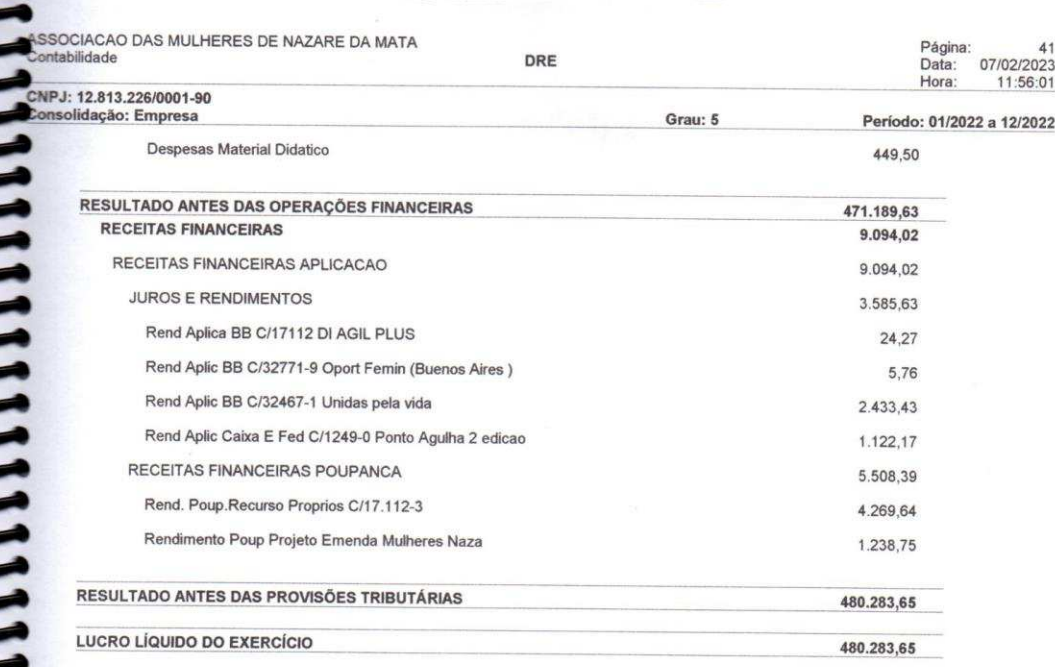

Polenta de Averyo Selver<br>Roberta de Araujo Silva<br>PRESIDENTE<br>CPF 040.968.154-70

MELQUIZEDEC MAURIDENIS DE MOURA<br>CONTADOR<br>CRC 019028/O6

 $\bullet$ 

Roberta de Tra de Chronijo Silva

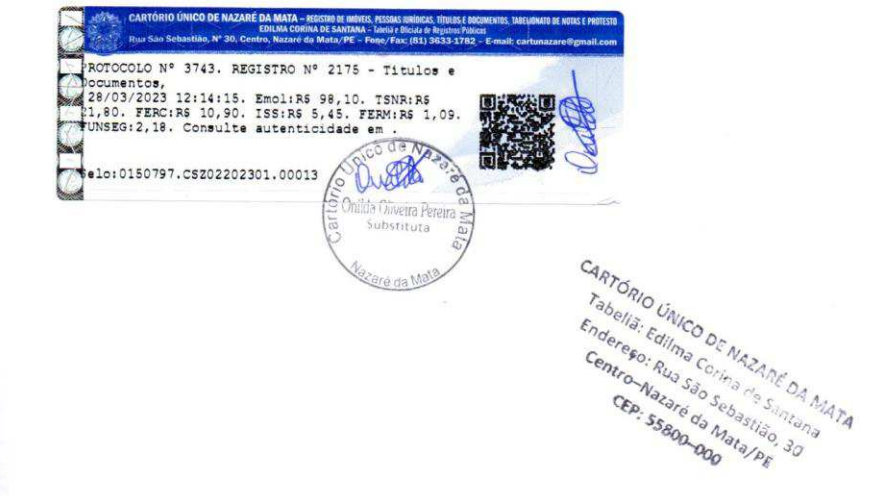

 $\frac{1}{2}$ 

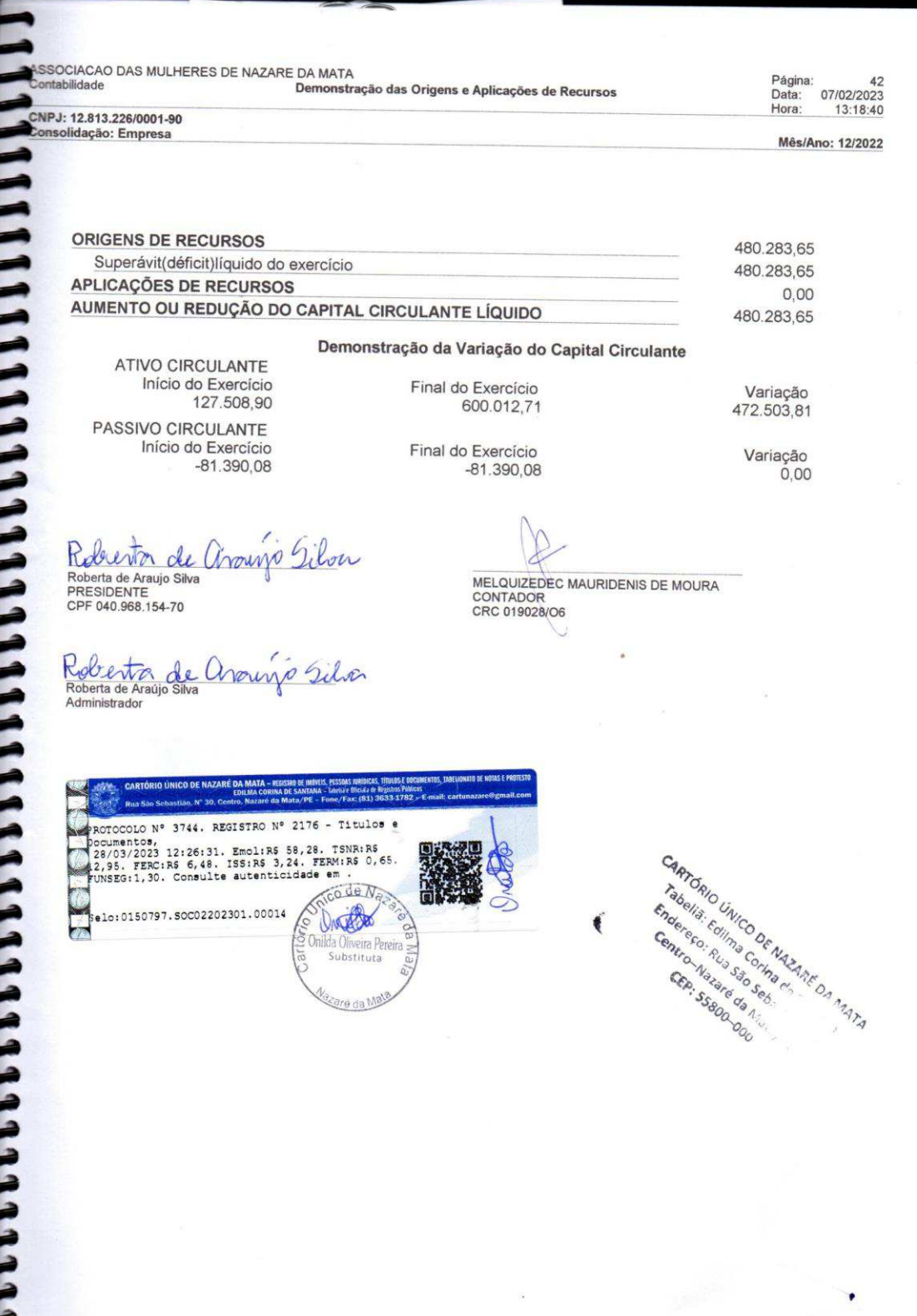

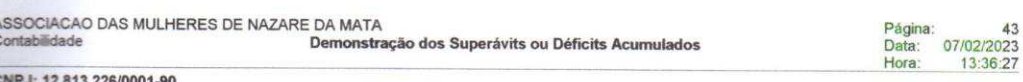

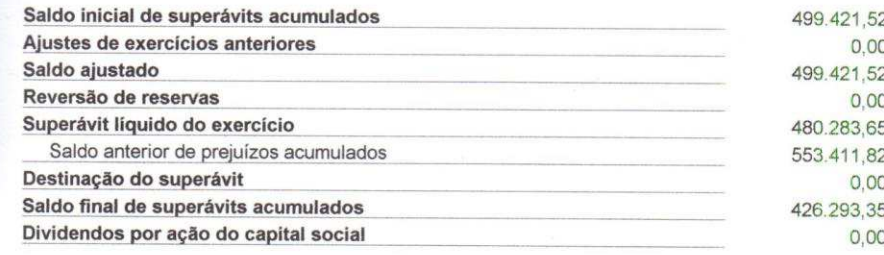

Robert de Charles Silva<br>Robert de Arquis Silva<br>PRESIDENTE<br>CPF 040.968.154-70

olidação: Empresa

Roberta de Aralypo Silva<br>Roberta de Arabijo Silva<br>Administrador

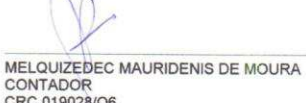

CRC 019028/06

Ne PROTOCOLO Nº 3747. REGISTRO Nº 2179 - Títulos e<br>Colocolmentos, 16:02:57. EmoliRS 38,38. TSNR:RS<br>(28/03/2023 16:02:57. EmoliRS 38,38. TSNR:RS 4,35. FERM:RS 0,43.<br>(2008) UNSEG:0,85. Consulte autenticidade em . 公司 code As **EXECUTE: 0150797. EPX02202301.00017** Quette A.C.R Onilda Oliveira Pereira<br>Substituta

**Bre** da MB

CARTÓRIO UNICO DE NAZARE DA MATA Antonio United by Contacting United States Endere cultura Cortina Contamporal Sebastian and indereso, nua sau sebastiao,

 $\bullet$ 

Mês/Ano: 12/2022

Associação das Mulheres de Nazaré da Mata Página 44 Contabilidade Data 07/02/2023 CNPJ 12.813.226/0001-90 Hora: 14.56:52

# **NOTAS EXPLICATIVAS 2022**

### I - Contexto Operacional Nota 01

A Associação das mulheres de Nazaré da Mata - AMUNAM é uma entidade civil de direito privado, sem fins lucrativos, de caráter cultural e social, de gestão comunitária, composta por numero limitado de associados e associadas, constituída pela união de moradores e representantes de entidades da comunidade atendida, para fins não econômicos do município de Nazaré da Mata.

Executa projetos de amplitude municipal e estadual que estimulem a melhoria das condições sociais da população; Promoção de iniciativas preventivas e corretivas que atendam crianças, jovens e adultos em situação de risco social, inclusive capacitando-os na formação técnica através de cursos profissionalizantes; Promover e colaborar com campanhas informativas de apoio e assistência às mulheres urbanas e rurais, através de ações educacionais voltadas para saúde pública; Promover inclusão digital e tem a missão de fortalecer as pessoas e grupos sociais defendendo políticas que visem assegurar e garantir o exercício dos direitos humanos e sociais a igualdade.

## II - Apresentação das Demonstrações Contábeis Nota 2:

As demonstrações contábeis estão elaboradas de acordo com as práticas contábeis emanadas da Lei 6.404/76, Resolução nº 877/2000, que aprovou a NBCT /10. 19 e demais disposições complementares. Resolução 188 do CNAS que padronizam os lançamentos contábeis no recebimento de recursos para aplicações nos projetos específicos.

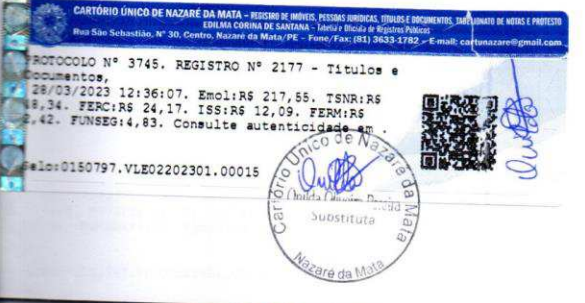

**CARTÓRIO UNICO DE NAZARE DA MATA** Endereço: Rua São s  $\frac{Cent_{\mathcal{O}}}{\mathcal{N}_{\partial \mathcal{Z}_{\partial \mathcal{F}_{\mathcal{C}}}}}\mathcal{N}_{\partial \mathcal{Z}_{\partial \mathcal{F}_{\mathcal{C}}}}$ CEP:  $55800$ 

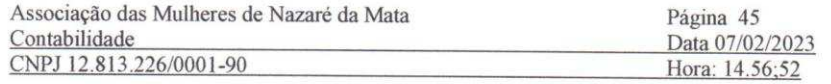

III - Resumo das Práticas Contábeis Nota 3:

a) Disponibilidades e Aplicações Financeiras

Estão representadas por depósitos bancários e aplicações a curto prazo avaliados ao valor aplicado, acrescido dos rendimentos auferidos até a data do resgate.

b) As Receitas e Despesas são reconhecidas quando da sua realização. obedecendo ao Regime de Competência.

c) As despesas e receitas dos contratos de repasse de origem governamental foram contabilizados no passivo circulante e reconhecidas no final do exercício nas contas dos projetos a executar, no passivo circulante, As receitas da entidade são apuradas através dos comprovantes de recebimento, recibos e outros. As receitas estão apuradas pelos créditos através de doações eventuais e específicas, subvenções e convênios públicos e específicos e mensalidades de associados, como também aluguel de salas, apoio cultural, apresentação do Maracatu, e premio ações Salvaguarda de Pernambuco e outras receitas

d) O imobilizado é registro ao custo de aquisição, não houve depreciação no exercício 2022.

e) Aspectos Tributários A AMUNAM é uma entidade isenta de recolhimento de imposto de renda da pessoa jurídica - IRPJ, da contribuição Social sobre o Lucro Liquido - CSSL ; e contribuição para o Financiamento da Seguridade Social - COFINS ; A AMUNAM contribui para o Programa da Integração Social - PIS com base no percentual de 1%.

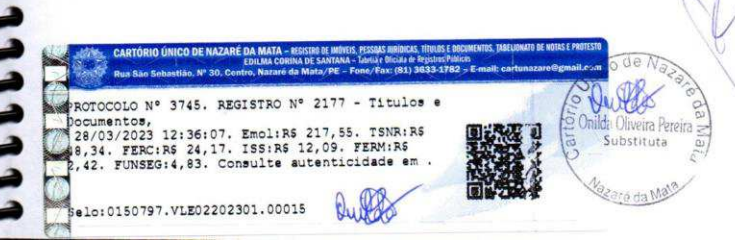

CARTÓRIO ÚNICO DE NAZARÉ DA MATA Tabeliã: Edilma Corina de Santana Endereço: Rua São Sebastião, 30 Centro-Nazaré da Mata/PF CEP: 55800-000

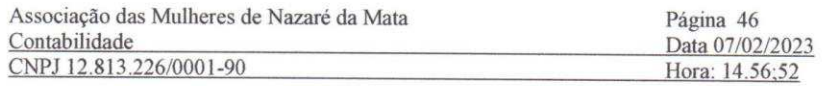

#### Nota 4: Isenções Usufruídas

No Exercício de 2022, em atendimento à Lei 12.101/09 e ao Decreto 7.237/10, os valores devidos relativos a isenções referentes à contribuição previdenciária (cota patronal), SAT e terceiros, garantidas no exercício findo em 31 de dezembro de 2022 totalizam R\$

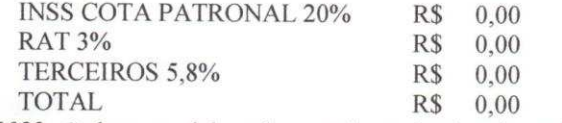

Em 2022 não houve colaborador carteira assinada pelo regime CLT.

### Nota 5: Aplicação dos Recursos

Os recursos recebidos pela entidade foram aplicados em suas finalidades institucionais, de conformidade com seu estatuto social, demonstrados pelas suas despesas e investimentos patrimoniais.

Estão demonstradas pelo valor das aplicações acrescidas dos rendimentos correspondentes até a data do balanço, com base no Regime de Competência, assim demonstrados:

#### **Banco conta Movimento**

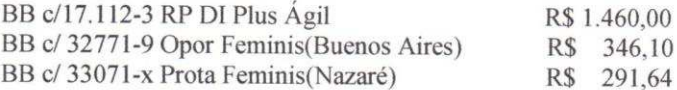

### **Aplicacao Financeira**

BB c/ 17.112-3 RP Di Plus Agil BB c/ 32.771-9 Apli Oport Femin(Buenos Aires) BB c/32647-1 Unidas vida (Emenda federal) BB c/33071-x Prota Feminis(Nazare)

R\$ 4.442,10 R\$ 22.500,00 R\$502.433,43 R\$ 22.500,00

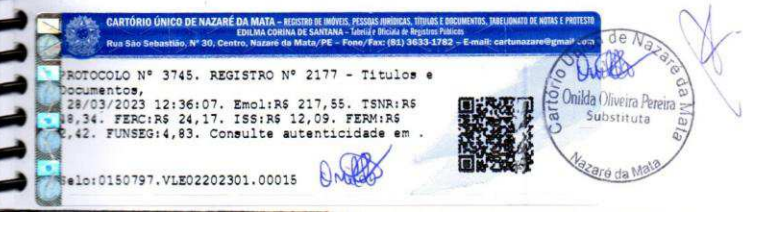

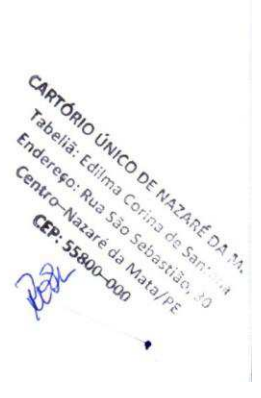

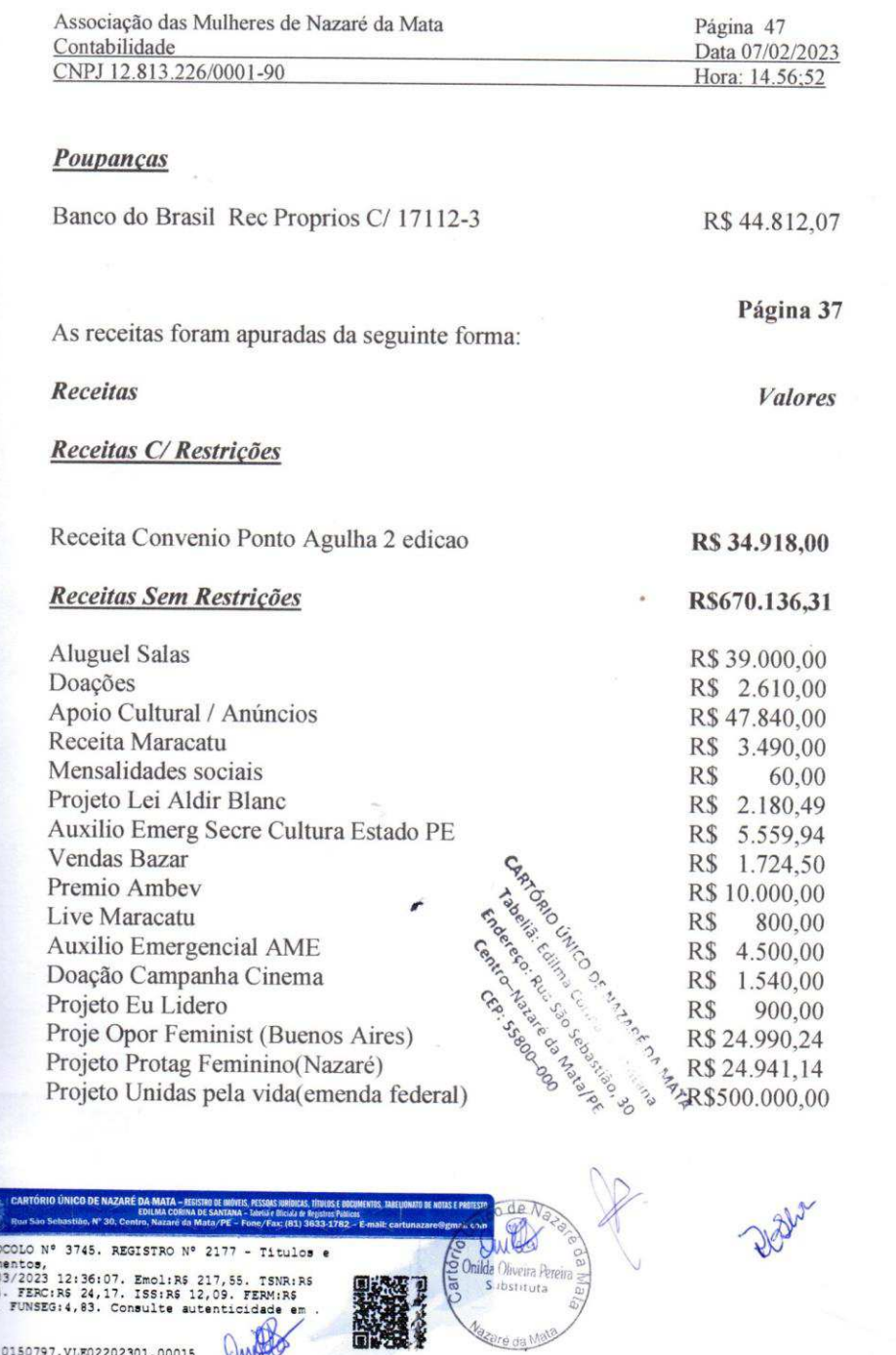

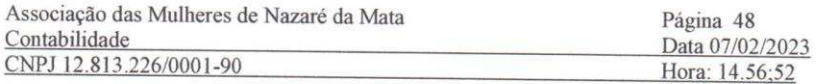

#### **Receitas Financeiras**

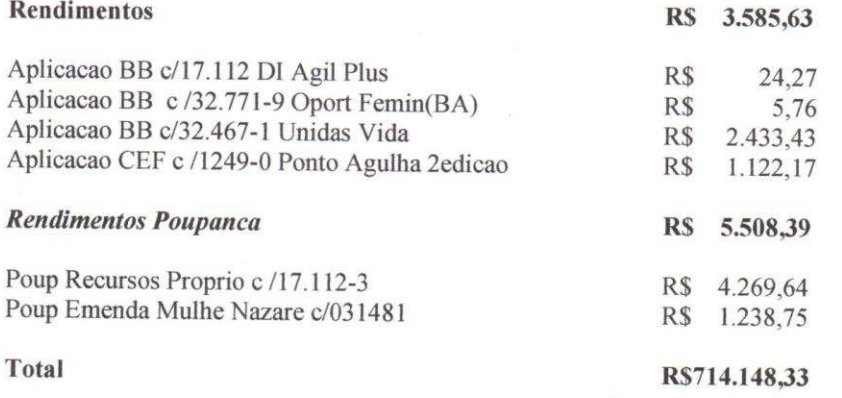

## Nota 06 : As gratuidades

As gratuidades oferecidas foram aplicados em suas finalidades institucionais com seu Estatuto-Social, demonstrados pelas suas despesas e Investimentos Patrimoniais, estando respaldadas em documentação hábil, através de seus projetos assistenciais, em atendimento ao disposto no inciso VI do artigo 3º do Decreto nº 2.536/98.

Roberta de avanjo Sila Roberta de Araujo Silva Melquizedec M de Moura Presidente CRC 019028 PE CPF 040.968.154-70 Contador CARTORIO UNICO rabeliã: Editoria Fabella: Editing Security of Capital Strategy of Charles Strategy and COLO Nº 3745. REGISTRO Nº 2177 - Titulos e **DE LIBRO DO REGISTER** Columentos, 12:36:07. Emolin8 217,55. TSNR:RS<br>(9)28/03/2023 12:36:07. Emolin8 217,55. TSNR:RS<br>(9)44. FERC:RS 24,17. ISS:RS 12,09. FERM:RS<br>(9)42. FUNSEG:4,83. Consulte autenticidade em Emere So : Kup 380 300 81190. elo:0150797.VLE02202301.00015 **Trana** Day da i Alveira Peren<br>Substituta ilda:

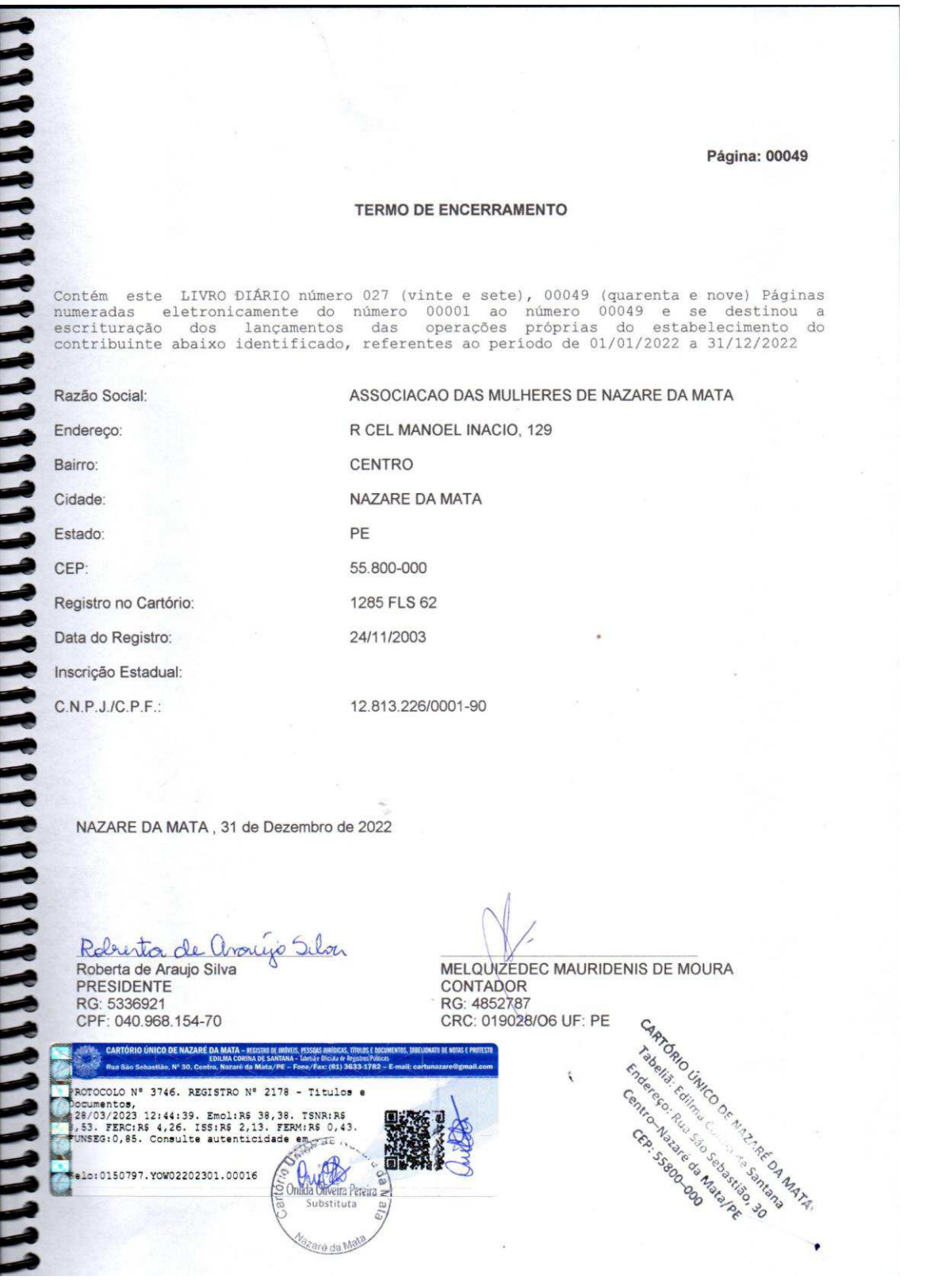

# **Base de Receitas 2022** 2.4% 2.4% 5.5% 6.8% Emenda:Estadual/Federal Proj. Governo 12% **Apoio Cultural/Rádio**

**Aluguel Salas** 

**Grupos Culturais** 

**Outras Receitas** 

70.9%

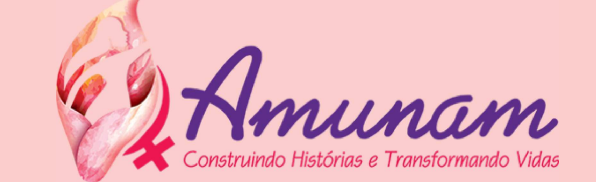